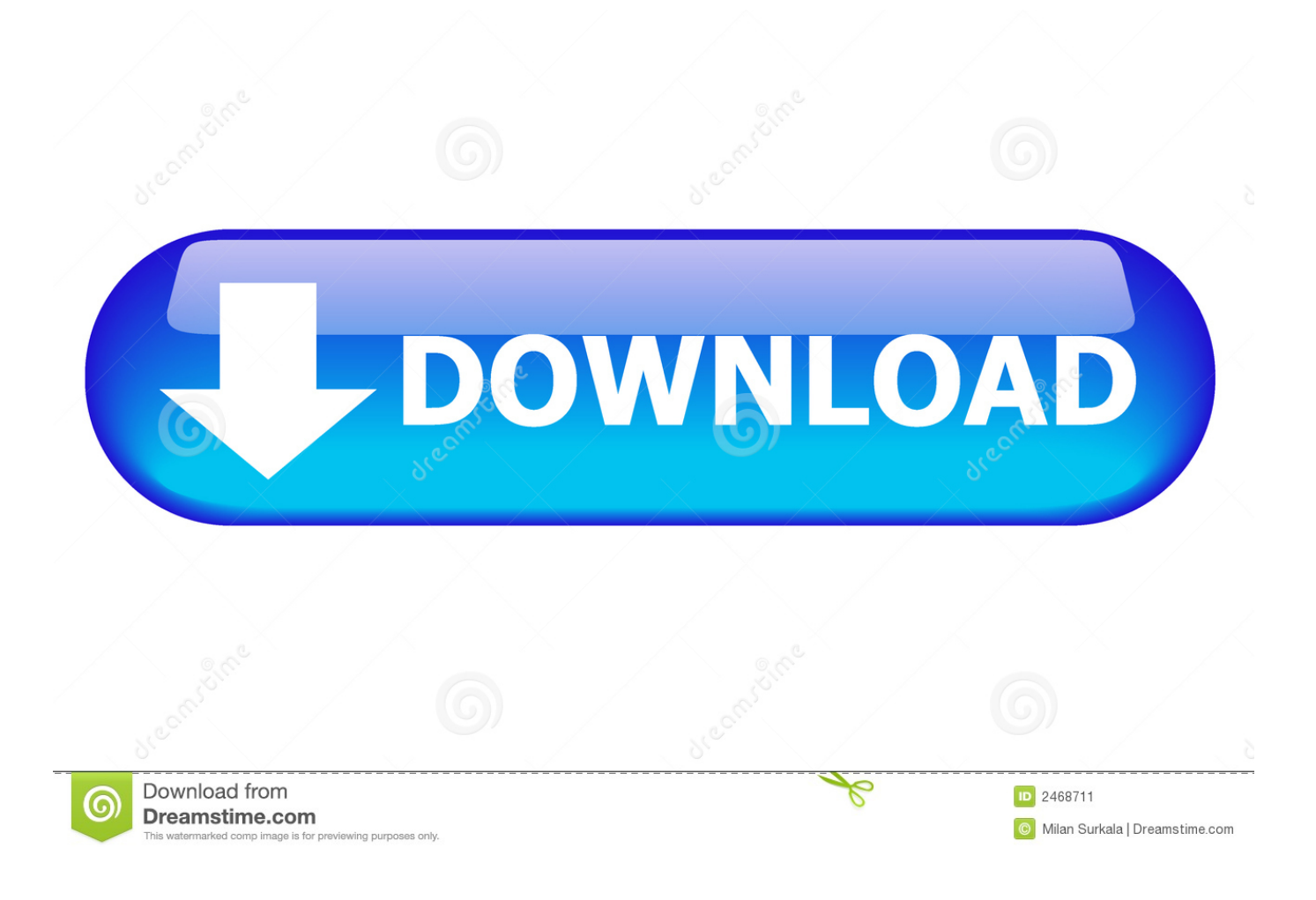

[How To Download Kiss Anime Using Idm](https://picfs.com/1u53p9)

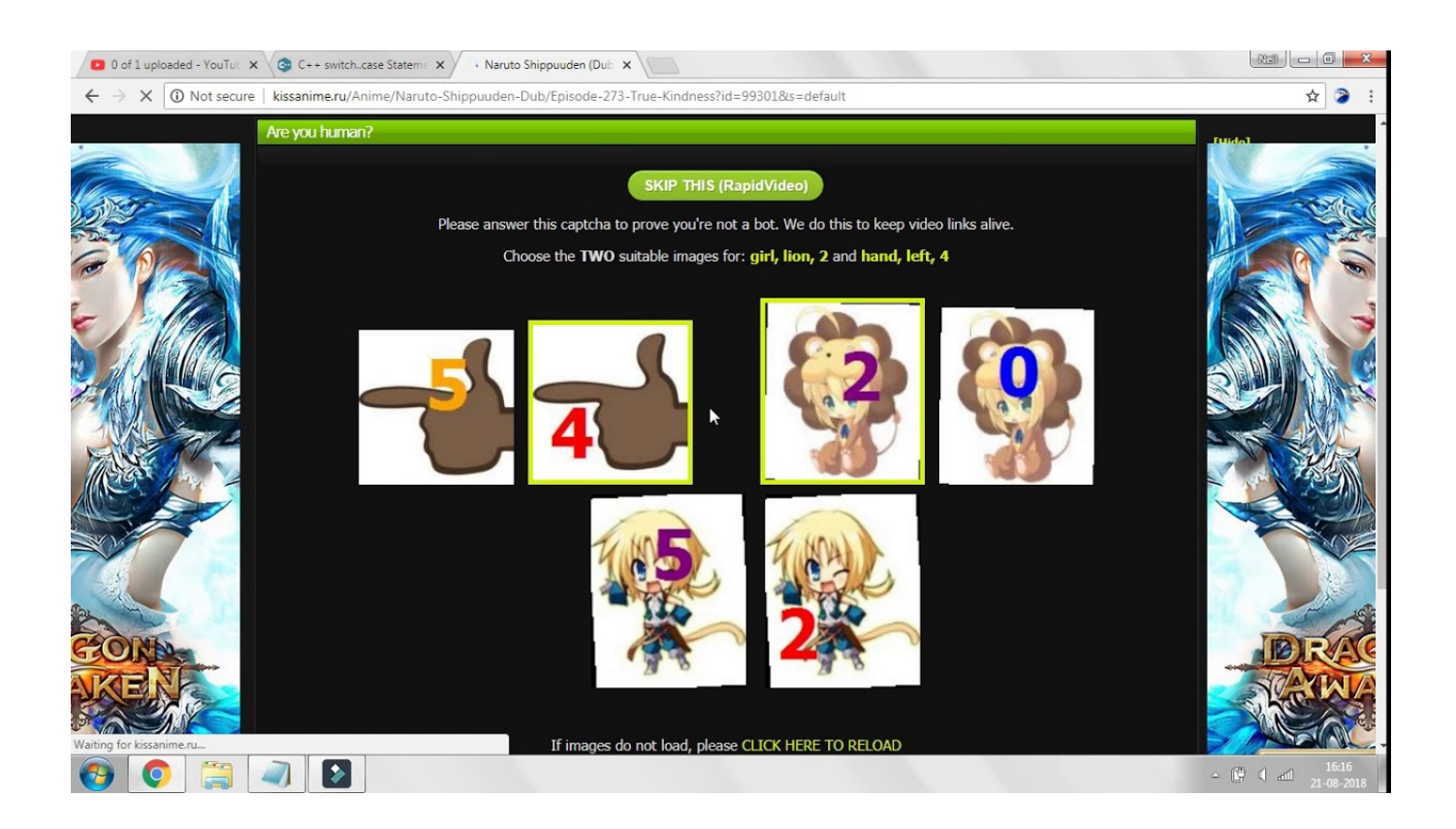

[How To Download Kiss Anime Using Idm](https://picfs.com/1u53p9)

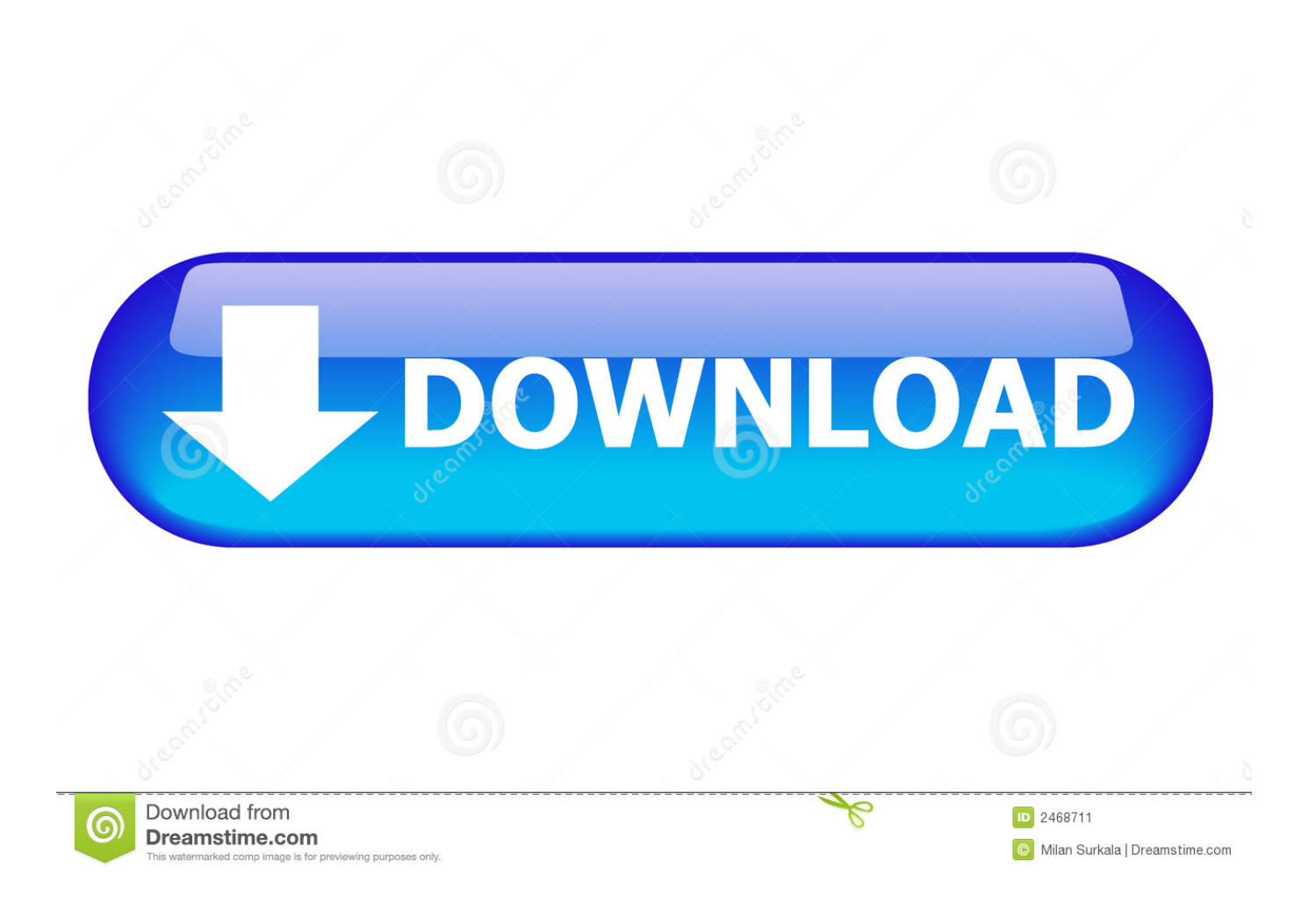

Ey yo there otakus!

## [Dev C++ Compiler Free Download For Android](https://apilenru.weebly.com/blog/dev-c-compiler-free-download-for-android)

## [Atapi Ihas324 Y Driver Download](https://maraconsisth.storeinfo.jp/posts/15303310)

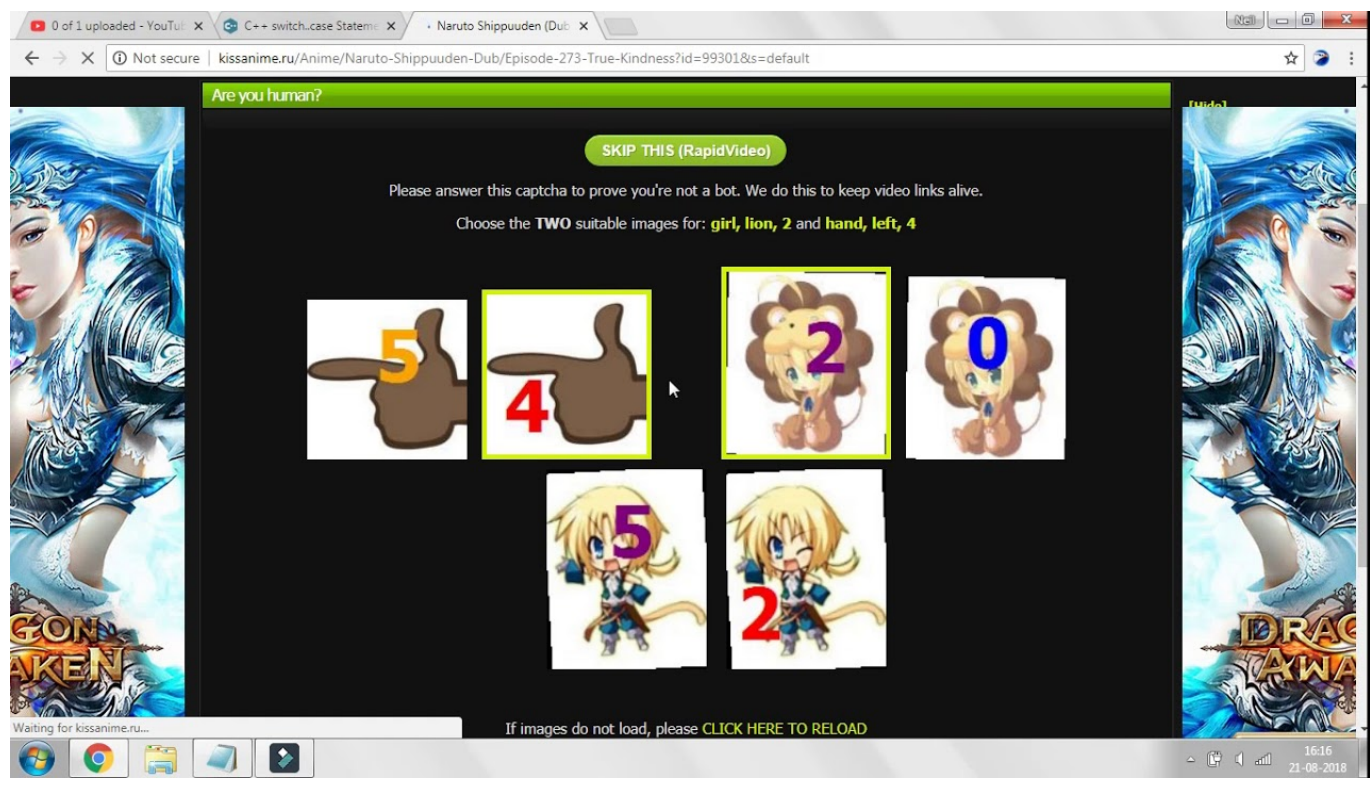

[Firework For Mac](https://linchresdili.mystrikingly.com/blog/firework-for-mac)

[Download Open Sans For Mac](https://seesaawiki.jp/tingdisplenle/d/Download Open Sans For Mac) [Solteros De Campo Quijano Salta](https://seesaawiki.jp/tyhowerhai/d/((NEW)) Solteros De Campo Quijano Salta)

[program latihan pasukan penggalang 39](https://siolighhindstim.substack.com/p/program-latihan-pasukan-penggalang)

ae05505a44 [Pcsx2 Pnach Download](https://contolibun.localinfo.jp/posts/15303306)

ae05505a44

[Cara Masuk Komputer Orang Lain Dengan Cmd Hacks For Beginners](https://crypundikot.storeinfo.jp/posts/15303308)